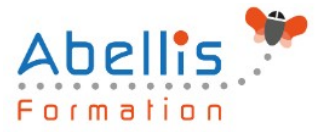

# **PROGRAMME DE FORMATION**

## AutoCAD 2D - Initiation

### **Organisation**

**Mode d'organisation :** Présentiel ou distanciel **Durée :** 3 jour(s) • 21 heures

### **Contenu pédagogique**

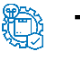

### **Type**

Action de formation

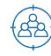

### **Public visé**

Toute personne souhaitant maitriser les fonctions de base d'Autocad Cette formation est accessible aux publics en situation de handicap et aux personnes à mobilité réduite. Des aménagements peuvent être prévus en fonction des profils. Nous contacter pour plus d'information.

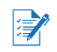

### *Z* Prérequis

Utilisateurs maitrisant l'utilisation de l'environnement informatique PC. La connaissance du dessin technique est obligatoire

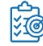

### **Objectifs pédagogiques**

Réaliser des plans 2D avec cotations Imprimer et éditer des plans Gérer les échelles de dessin

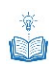

### **Description**

Introduction

- Présentation d'AutoCAD
- Explication des différents types de fichiers

#### Démarrage d'AutoCAD

- Configuration d'AutoCAD
- Le système de coordonnées
- Utilisation de la souris : zoom et déplacement
- Accrochage et réglage des accrochages

#### Affichage

- Zoom panoramique
- Barres d'outils

#### Format

- Calques : création, gestion, manipulation
- Ajout de styles de textes et de types de lignes
- Gestion des épaisseurs de lignes

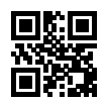

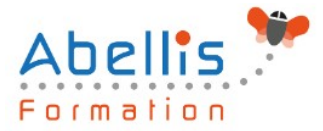

#### Outils

- Vérificateur d'orthographe
- Ordre d'affichage
- Renseignements distance, aire
- **Propriétés**

#### Insertion

- Blocs et attributs : création, insertion
- Utilisation et gestion du Design Center
- Paramétrage des blocs

#### Construction

- Fonctionnement de chaque commande et utilisation
- Ligne, polyligne, double ligne, splines
- Arc, sens de construction
- Cercle Anneau Ellipse
- Polygone Rectangle
- Bloc Création

#### Modifications

- **Propriétés**
- Objet, Polyligne, texte spline hachures
- Copier décaler
- Miroir réseau
- Chanfrein raccord
- Déplacer rotation
- Etirer échelle référence
- Ajuster prolonger
- Région
- Décomposer

#### Cotations

- Les styles de cotation / Divers styles de cotation pour divers métiers
- Cotation rapide / cotation associative / astuces

#### Impression

- Espace objet / Espace papier
- Présentations, préparations du tracé, échelles
- Styles de tracé
- Choix de l'imprimante

### **Modalités pédagogiques**

Réflexion de groupe et apports théoriques du formateur - Travail d'échange avec les participants sous forme de discussion - Utilisation de cas concrets issus de l'expérience professionnelle - Exercices pratiques (études de cas, jeux de rôle, questionnaires, quiz, mises en situation, …) sont proposés pour vérifier le niveau de compréhension et d'intégration du contenu pédagogique - Remise d'un support de cours complet pour référence ultérieure

### **Moyens et supports pédagogiques**

Accueil des apprenants dans une salle dédiée à la formation. Chaque participant disposera d'un ordinateur (si besoin), d'un support de cours, d'un bloc-notes et d'un stylo. La formation

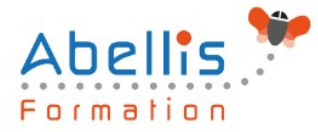

se déroulera avec l'appui d'un vidéoprojecteur et d'un tableau blanc.

### **Modalités d'évaluation**

#### **Avant la formation :**

Nous mettons en place une évaluation de chaque participant via un questionnaire d'évaluation des besoins et de niveau.

Un audit complémentaire peut-être proposé pour parfaire cette évaluation

#### **Pendant la formation :**

Des exercices pratiques (études de cas, jeux de rôle, questionnaires, quiz, mises en situation, …) sont proposés pour vérifier le niveau de compréhension et d'intégration du contenu pédagogique.

#### **À la fin de la formation :**

Le participant auto-évalue son niveau d'atteinte des objectifs de la formation qu'il vient de suivre.

Le formateur remplit une synthèse dans laquelle il indique le niveau d'acquisition pour chaque apprenant : « connaissances maîtrisées, en cours d'acquisition ou non acquises ». Il évalue ce niveau en se basant sur les exercices et tests réalisés tout au long de la formation.

Le participant remplit également un questionnaire de satisfaction dans lequel il évalue la qualité de la session.

À la demande du stagiaire, le niveau peut aussi être évalué par le passage d'une certification TOSA pour les outils bureautiques, CLOE pour les langues.

#### 鹤 **Modalités de suivi**

Emargement réalisé par 1/2 journée - Certificat de réalisation remis à l'employeur à l'issue de la formation - Assistance par téléphone et messagerie - Support de cours remis à chaque participant à l'issue de sa formation - Suivi de la progression 2 mois après la formation